# Logic, Discrete Mathematics and Computer Programming

Training problems for M3 2018 term 1

Ted Szylowiec tedszy@gmail.com

You can find SICP (*Structure and Interpretation of Computer Programs*) online here:

<https://sarabander.github.io/sicp/>

# **1 Try out Racket code**

**1.** What is an *S-expression* (or simply *expression* for short)?

**2.** Who got the idea that it is possible to develop a computer programming language based on S-expressions?

**3.** Try these expressions at the Racket prompt >.

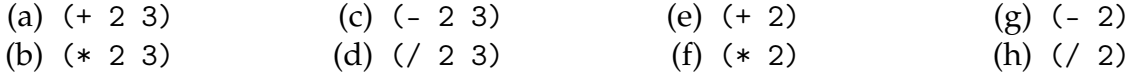

**4.** Try these in DrRacket. What do you get? What do these expressions evaluate to?

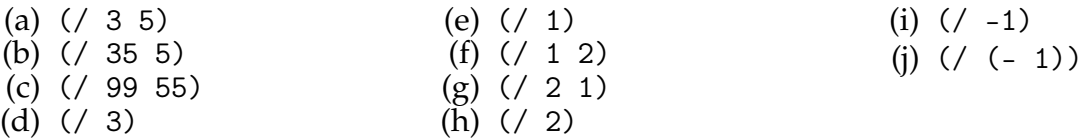

**5.** Use DrRacket to multiply these big numbers.

(\* 29888118 7777444499991111 325325325325)

- **6.** Use Racket to compute  $2^{200}$ .
- **7.** Use Racket to compute 19<sup>500</sup> .
- **8.** Figure out what these things evaluate to, and then try them in DrRacket.

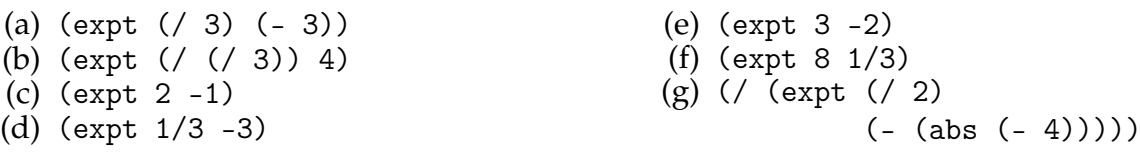

**9.** Given this code:

(define a 2) (define b 3) (define c 5)

Figure out the return values for these expression and try them at the Racket prompt >.

```
(a) a
(b) b
(c) c
(d) (+ a b c)
(e) (* a b c)
                                            (f) (+ (expt a b)
                                                 (expt b c))
                                           (g) (+ (- a b)
                                                  (- b c)
                                                  (-a c))
```
**10.** Do exercise 1.1 from SICP.

**11.** Do exercise 1.2 from SICP.

**12.** Translate this into a Racket expression. Test it in DrRacket.

$$
2 \times (8 + 12) + 4 \times (9 - 5).
$$

**13.** Translate into a Racket expression. Test your code in DrRacket.

$$
\frac{(4 \times 3) - 15/5}{(7+9) \times (3-8)}.
$$

## **2 The onion model of evaluation**

**14.** Draw the onion and explain how Racket evaluates this expression. Show how the steps start in the center of the onion and proceed outward to surrounding layers. Show each step.

(+ (\* 1 2 3)  $(* 3 4 5)$ (\* 6 7 8))

**15.** Draw the onion. Show the steps Racket goes through to evaluate this expression.

(+ (\* 2 (+ (\* 3 4) (\* 2 9)))  $(-10 (+ (* 1 2) (* 2 3))))$ 

**16.** Draw the onion and show the steps by which Racket evaluates this expression.

 $($ / (+ (\* 1 3 7)  $(- 7 4)$ (+ (\* 1 2 5)  $(-59))$ 

**17.** Draw the evaluation onion and show the steps by which Racket evaluates this expression.

(+ (abs (- (abs (- 3 11))))  $(\text{abs } (- (\text{abs } -5))))$ 

**18.** Draw the onion and show the evaluation steps.

(define a 1) (define b 2) (define c 3)  $\left(\frac{1}{2} + (* a b)\right)$  $(* c a))$  $(- (* b c)$  $(* a b)))$ 

#### **3 Functions**

**19.** In a typical Racket expression, where is the function located and where are the arguments located?

**20.** Suppose f is a function. What is the difference between f and (f)?

**21.** Type these into the Racket prompt >. Which expression gives an error, and why?

(a)  $(-5)$  (b)  $-5$  (c)  $(-5)$  (d)  $(-5)$ 

**22.** Define a Racket function square that squares its argument:

square :  $x \rightarrow x^2$ 

Test it in DrRacket: (square 2), (square 5), etc.

**23.** Use your square function to define power4 and power8 functions. Here you are building new functions from functions you made before in Racket.

```
power4: x \longrightarrow x^4power8: x \longrightarrow x^8
```
Test these functions and make sure they work properly.

**24.** Define a function cube that cubes its argument:

cube :  $x \rightarrow x^3$ 

Test it in DrRacket.

**25.** Define power9 and power27 functions. Build these functions from cube, which you defined before. Test them in Racket. Make sure they work as expected.

**26.** Starting with Racket's sqrt function, define fourthroot:

fourthroot :  $x \longrightarrow \sqrt[4]{x}$ 

**27.** Starting with Racket's expt function, make a cuberoot

```
\text{cuberoot}: x \longrightarrow \sqrt[3]{x}
```
**28.** Explain the steps that Racket will take to evaluate this code. Draw the onion.

(define (f x)  $(+ (* x x) 1))$ (+ (f (+ 2 3))  $(f 4)$ 

**29.** Draw the onion and show the steps that Racket will take to evaluate this.

(define (f x) (- x 10)) (f (+ (abs (f (- 5 7)))  $(abs (+ 8 (f 9))))$ 

**30.** Show the steps of evaluation. Draw the onion.

(define (f n)  $(* n n))$  $(f (f (f (f 2))))$ 

Try it in DrRacket and make sure you got the same answer as Racket does.

**31.** Given the function

(define (f x)  $(+ (+ x x) 1))$ 

Show the evaluation steps for the expression

 $(+ (- (f 2))$ (f 3))  $(+ (- (f 5))$  $(f 10))))$ 

Try it in DrRacket.

**32.** Define these funtions:

```
(define (f x)
  (- (* 3 x) 1))(define (g x)
  (+ (+ 5 x) 1))
```
Show the evaluation steps for this expression:

(f (g (f 1)))

And this expression:

(g (f (g 1)))

Test them in DrRacket.

**33.** Given functions f and g:

```
(define (f x)
 (+ (+ 2 x) y))(define (g x)
  (- x (* 3 y))
```
Show the evaluation steps for the expression:

(f (g 1 2)  $(f 1 2))$ 

And this expression:

$$
(f (f (g 2 1) \n(f 1 2)) \n(g (f 2 1) \n(g 1 2)))
$$

Try all this out in DrRacket.

**34.** Write a function that computes the arithmetic mean of two numbers.

$$
\mathrm{am}: x, y \longrightarrow \frac{x+y}{2}.
$$

Use Racket and try it on  $x = 15$  and  $y = 20$ . Your answer should be in between x and y.

**35.** Write a function that computes the geometric mean of two numbers.

$$
gm: x, y \longrightarrow \sqrt{xy}
$$

Test it in DrRacket with the numbers 15 and 20. The geometric mean should be in between these two numbers.

**36.** We know from mathematics that the geometric mean is always less than or equal to the arithmetic mean:

$$
gm(x, y) \leq am(x, y).
$$

Choose pairs of positive numbers and try this in DrRacket. For example, choose  $x = 18$ ,  $y = 45$  and see if it is true.

**37.** Define harmonic mean as a Racket function.

$$
\text{hm}: x, y \longrightarrow \frac{2}{\frac{1}{x} + \frac{1}{y}}.
$$

Harmonic mean of *x* and *y* is always somewhere in between *x* and *y*, like all the other means. Try this in DrRacket for pairs of *x* and *y*. For example,  $x = 15$ ,  $y = 21$ .

**38.** In functional programming, we try to build new functions from old functions. You have already defined am and you already have / (division function). Find a way to define hm from am and /.

**39.** Choose positive values for *x* and *y* and find verify that

$$
hm(x,y) \leq g m(x,y) \leq am(x,y)
$$

for your values. Do it in DrRacket.

**40.** Define the root-mean-square function of two numbers:

$$
rms: x, y \longrightarrow \sqrt{\frac{x^2 + y^2}{2}}.
$$

Choose positive numbers *x*, *y* and use Racket to compute hm, gm, am, rms. Is this inequality true for your choices of *x* and *y*?

$$
hm(x,y) \leq g m(x,y) \leq am(x,y) \leq r ms(x,y)
$$

**41.** Write a function square that does  $x \longrightarrow x^2$ . Use this function and am that you wrote before to build rms. Again, the idea is to build new functions (rms) from smaller functions (sqrt, am, square).

**42.** Write a 3-argument version of arithmetic mean in Racket:

$$
\text{am3}: x, y, z \longrightarrow \frac{x+y+z}{3}.
$$

Test it in DrRacket.

**43.** Use the cuberoot function that you created before to write a 3-argument version of geometric mean:

 $\text{g} \text{m}3: x, y, z \longrightarrow \sqrt[3]{xyz}.$ 

Test it on some numbers in DrRacket.

**44.** Write a 3-argument version of harmonic mean:

h m3 : x, y, z 
$$
\longrightarrow
$$
  $\frac{3}{\frac{1}{x} + \frac{1}{y} + \frac{1}{z}}$ .

Test it in DrRacket.

**45.** Use the functions square and am3 that you defined before, and use them to build a 3-argument version of root-mean-square:

$$
\text{rms3}: x, y, z \longrightarrow \sqrt{\frac{x^2 + y^2 + z^2}{3}}.
$$

Test it on some numbers in DrRacket.

# **4 Data and lists**

**46.** Give four examples of basic data types in Racket.

**47.** Give some examples of complex data that you see in the real world.

**48.** Why do we need lists and data structures?

**49.** What is a *proper list*? What makes it proper?

**50.** We have seen two ways of creating lists from basic data types. What are those two ways?

**51.** Draw the cons-cell diagram for this code:

(cons 'red 'green)

**52.** Given this code:

(define x (cons 'red 'green))

```
what are (\text{car } x) and (\text{cdr } x)?
```
**53.** Draw the cons-cell diagram for this code:

(cons (cons 'red 'green) (cons 'blue 'yellow))

**54.** Given the code

(define x (cons (cons 'red 'green) (cons 'blue 'yellow)))

what are (car x) and (cdr x)? What are (car (car x)) and (car (cdr x))?

**55.** Given the code

(define g (cons 'red (cons 'blue 'green)))

(a) Draw the cons-cell diagram for g.

- (b) What is (car g) and (cdr g)?
- (c) Use car and cdr to get 'blue.

**56.** Draw a cons-cell diagram for this data structure:

```
(cons 'red
      (cons (cons 'blue 'green)
            (cons 'yellow
                  (cons 'black 'white))))
```
**57.** Given the definition

```
(define z (cons (cons (cons 'red 'green)
                      (cons 'blue 'yellow))
                (cons (cons 1 2)
                      (cons 3 4))))
```
- (a) Draw the cons-cell diagram for z.
- (b) Is z a proper list?
- (c) What are (car z) and (cdr z)? 'blue.

**58.** Draw the cons-cell diagram and write code to construct these lists using cons and empty.

(a) (list) (b) (list 1) (c) (list 1 2) (d) (list 1 2 3) (e) (list 1 2 3 4)

**59.** Given the definition

(define x (list 'a 'b 'c 'd 'e))

- (a) Draw the cons-cell diagram for x.
- (b) Use car and cdr to get 'c.

**60.** Which ones can Racket evaluate and which ones give you an error?

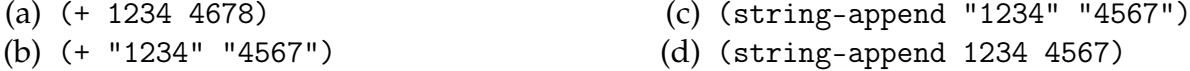

**61.** Which ones can Racket evaluate and which ones give an error?

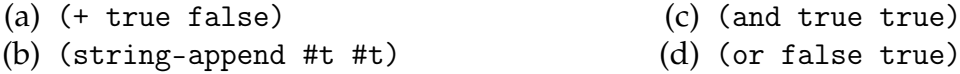

**62.** Use the onion model of evaluation. Explain the steps by which Racket will evaluate the expression.

```
(define a "Hello ")
(define b "there. ")
(define c "What time ")
(define d "is it?")
(string-append (string-append a b)
               (string-append c d))
```
**63.** Use string-append to define a function that takes a name, say "Jim" and returns a string "Hello, Jim, how are you today?".

**64.** Starting from the inside of the onion and working outward, show the steps by which Racket evaluates this:

```
(define a 12)
(define b 23)
(define c 34)
(reverse (list (- a b)
              (- b c)(-a c))
```
**65.** What are the lengths of these lists? Figure them out for yourself and then try the expressions in Racket.

(a) (length (append (list 1 2 3 4) (list 'a 'b 'c))) (b) (length (list (append (list  $1 2 3$ ) (list 'a 'b 'c)) (append (list 'a 'b 'c) (list 1 2 3))))

**66.** Given the following code

(define x (list 1 2 3 4)) (define y (list 'a 'b 'c 'd))

What are the return values of these expressions? Draw the onion and show the evaluation steps.

(a) (reverse (append x y)) (b) (append (reverse y) (reverse x)) (c) (reverse (append (reverse x) (reverse y)))

**67.** What is the length of the empty list? You can try it in Racket:

> (length empty)

**68.** Does (list) evaluate to the same thing as empty? Explain why.

**69.** Does empty have a car and a cdr? Look at the way we draw it and guess. Now try it in DrRacket and see what happens.

```
(a) (car empty) (b) (cdr empty)
```
**70.** Figure out what the return values will be and then test these expressions in DrRacket.

```
(a) (length (list 1 2 3 4 5))
(b) (string-length "abcde")
(c) (map length (list (list 1 2 3 4)
                      (list 1 2 3)
                      (list 1 2)
                      (list 1)))
(d) (map string-length (list "abcd" "abc" "ab" "a"))
```
**71.** Given the definitions

```
(define (f y)
  (+ (+ 3 y)1))
(define (g y)
  (- (* 2 y))2))
```
Evaluate the expression

(map g (map f (list 1 2 3 4)))

**72.** Write a function that cubes a number *n* and use it with map to cube every number in the list  $(1 2 3 4 5)$ .

**73.** What does this evaluate to?

(define (square x) (\* x x)) (map square (reverse (list 1 2 3 4 5 6)))

**74.** What does this evaluate to?

```
(map reverse (list (list 1 2 3)
                   (list 'a 'b c)
                   (list 'red 'green 'blue)))
```
**75.** Given the function

```
(define (f s)
  (string-append "Hello " s))
```
what does this do?

```
(map f (list "Bob" "Bill" "Roger" "Kendrick"))
```
**76.** Suppose we have a polynomial  $p: p = ax^2 + bx + c$ . Write a function disc that calculates the discriminant of *p*:

$$
\text{disc}: a, b, c \longrightarrow b^2 - 4ac
$$

**77.** Write a function roots that takes *a* and *b* and the discriminant *d* and returns a list of two roots of the polynomial *p*:

roots: 
$$
a, b, d \longrightarrow \left(\frac{-b + \sqrt{d}}{2a}, \frac{-b - \sqrt{d}}{2a}\right)
$$

**78.** Combine the functions disc and roots to make a function that returns a list of the two roots of a quadratic polynomial  $ax^2 + bx + c$ .

```
quadratic : a, b, c \longrightarrow (root1, root2).
```
### **5 More on functions**

**79.** Let  $f(x) = 2x + 3$  and  $g(x) = (x - 3)/2$ . Figure out  $f(g(x))$  and  $g(f(x))$ .

**80.** Again, let  $f(x) = 2x + 3$  and  $g(x) = (x - 3)/2$ . Define these functions in Racket and then use compose to define the functions  $F = f(g(x))$  and  $G = g(f(x))$ . Find:

(a)  $(F 5)$  (b)  $(G 5)$  (c)  $(F 10)$  (d)  $(G 10)$ 

**81.** Given the code:

```
(define (f x)
  (+ (* x x) 1))(define (g x)
  (- (* 2 x) 1))(define F (compose f g))
(define G (compose g f))
```
what will Racket do?

(a)  $(F 1)$  (b)  $(G 1)$  (c)  $(F 2)$  (d)  $(G 2)$  (e)  $(F 0)$ 

**82.** Given the code:

```
(define (f n)
   (* n n))
```
(define F (compose f f f))

Figure out:

(a)  $(F 0)$  (b)  $(F 1)$  (c)  $(F 2)$ 

**83.** What is a predicate?

**84.** The predicate = tests numbers. The predicate eq? tests symbols. The predicate equal? tests numbers, symbols, lists, strings and other things. What will Racket return?

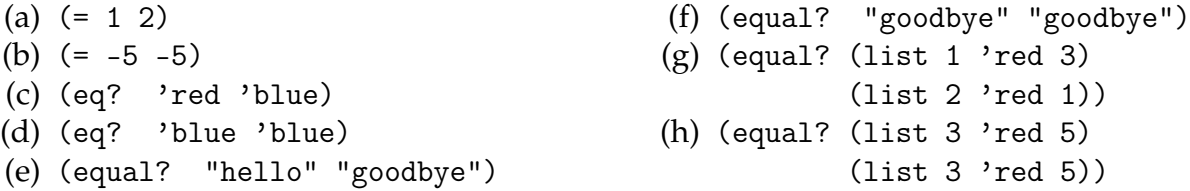

**85.** The predicates  $>$ ,  $\lt$ ,  $>$ =,  $\lt$ = compare numbers in the way that you expect. What does Racket return?

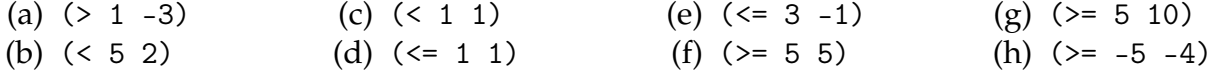

**86.** The predicates zero?, positive?, negative?, odd? and even? tell you if a number has a particular property. What will Racket return?

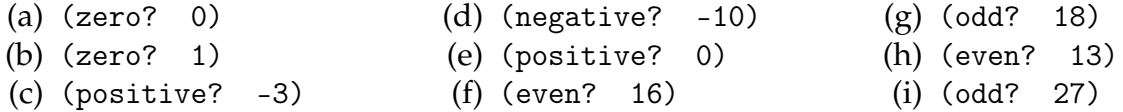

**87.** What does the empty? predicate do? Give some examples.

#### **6 Decisions**

**88.** Given the function

(define (F n) (if (positive? n)  $(- n 1)$  $(+ n 1)$ )

What will Racket return?

(a)  $(F 1)$  (b)  $(F 0)$  (c)  $(F -1)$  (d)  $(F 2)$  (e)  $(F -2)$ 

**89.** Given the function

(define (F n)  $(if (and (>= n 5) (odd? n))$  $(* 2 n)$  $(* 3 n)))$ 

What will Racket return? You can guess what and does.

(a)  $(F 1)$  (b)  $(F 0)$  (c)  $(F -1)$  (d)  $(F 2)$  (e)  $(F -2)$ 

**90.** Write a function  $F(n)$  that returns  $n^2$  if *n* is even and  $n^3$  otherwise.

**91.** Write a function  $F(n)$  that returns *n* if *n* is positive and odd, and  $-n$  otherwise. You can use and or a combination of two if expressions if you like.

### **7 Recursion**

**92.** Give a sequence solution to the recursion problem

$$
f(1) = 1
$$
  

$$
f(n) = 2f(n-1).
$$

Give at least 8 terms of the sequence. Try to find an algebraic solution if you can.

**93.** Give a sequence solution to the recursion problem

$$
f(1) = 3
$$
  
 
$$
f(n) = 2f(n - 1) - 1.
$$

Give at least 8 terms of the sequence.

**94.** Give a sequence solution to the recursion problem

$$
f(1) = 1
$$
  
 
$$
f(n) = 2f(n - 1) + n - 1.
$$

Give at least 8 terms of the sequence.

**95.** Fibonacci numbers can be generated by recursion. Give a sequence solution to the recursion problem

$$
f(1) = 1
$$
  
f(2) = 1  

$$
f(n) = f(n-1) + f(n-2)
$$

Give at least 8 terms of the sequence.

**96.** Explain how a recursion problem is similar to money gaining interest in a bank.

**97.** Explain how a recursion problem is similar to a physics problem.

**98.** Explain the analogy between a recursion problem and the growth of crystals.

**99.** Give some pros and cons of the different styles of writing recursive functions: the direct style versus the state-variable style.

<span id="page-12-0"></span>**100.** Let *F* be the factorial function:

$$
F(n) = n(n-1)(n-2)\cdots(1).
$$

Figure out the initial condition and recursion equation for *F*.

**101.** Write the Racket code for the factorial function in problem **[100](#page-12-0)**. Use direct recursion style.

**102.** Write the Racket code for the factorial function in problem **[100](#page-12-0)**. Use state-variable recursion style.

**103.** Draw the first 8 triangular numbers, from  $T(1)$  to  $T(8)$ .

**104.** Figure out the initial condition and recursion equation for  $T(n)$ .

**105.** Use the initial condition and recursion equation for to write the Racket code for  $T(n)$ . Do it in direct recursion style and then in state-variable style.

**106.** Draw the first 6 square numbers, from  $S(1)$  to  $S(6)$ . Look at the pattern and figure out the intial condition and recursion relation for  $S(n)$ . Write the Racket code for  $S(n)$  using direct recursion style. Then write it in state-variable recursion style.

**107.** Draw the first 4 pentagonal numbers, from  $P(1)$  to  $P(4)$ . Study the pattern, how each one is constructed from the one that came before. Then figure out the initial condition and the recursion relation for  $P(n)$ . Write the code for *P* using direct style and then using state variable style. Test your code with this:  $P(10) = 145$ .

**108.** Draw the first 4 hexagonal (6-sided) numbers, from  $H(1)$  to  $H(4)$ . Study the pattern and figure out the initial condition and recursion equation for  $H(n)$ . Write Racket code for *H*(*n*) in direct style and in state-variable style. Test your code with *H*(10) = 190.

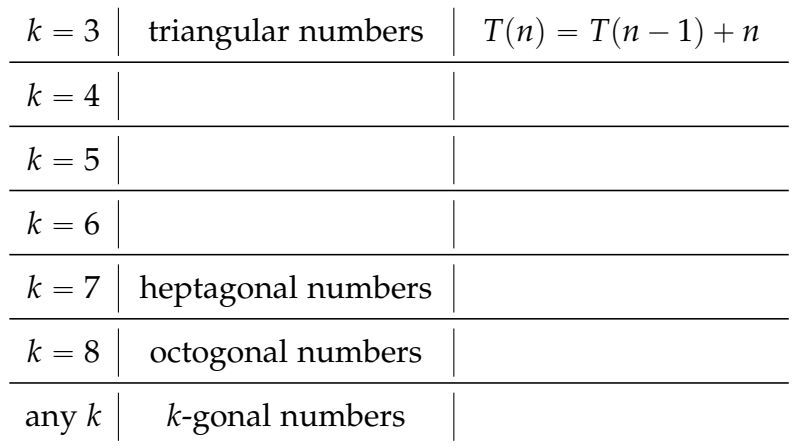

**109.** Fill in this table, study the patterns, and guess the last three rows.

**110.** Challenge. Now that you have the initial condition and recursion equations for all kinds of polygonal numbers, use that to write the Racket code for  $Y(k, n)$ , the *n*th *k*-gonal number. Write it in both direct and state-variable styles.

**111.** Explain the analogy between taking the cdr of a list and subtracting 1 from an integer.

<span id="page-13-0"></span>**112.** Let L be a function that counts the elements of a list. Give the initial condition and the recursion equation for L.

**113.** Write the Racket code for L in **[112](#page-13-0)** using direct recursion style.

**114.** Write the Racket code for L in **[112](#page-13-0)** using state-variable recursion style.

<span id="page-13-1"></span>**115.** Let the function *F* be defined by the initial condition  $F$ (empty) = 0 and recursion equations

 $F(m\nu1$ ist) =  $F((cdr m\nu1ist)) + 1$ 

if (car mylist) is even, and

```
F(mylist) = F((cdr mylist)) - 1
```
when (car mylist) is odd. What does function *F* do? What will Racket return if *F* is applied to these lists?

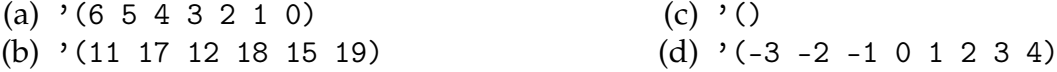

**116.** Write the code for function *F* in problem **[115](#page-13-1)** using direct recursion.

**117.** Write the code for *F* in problem **[115](#page-13-1)** using state-variable recursion.

<span id="page-13-2"></span>**118.** Let G a function that takes the product of all the elements of a list. Figure out the initial condition and recursion equation for G.

**119.** Write the Racket code for the list product function G from problem **[118](#page-13-2)**...

- (a) in direct recursion style.
- (b) in state-variable recursion style.

**120.** Challenge. Let  $B(n)$  be the *bifactorial function*. The bifactorial function is defined like this:

$$
B(n) = (2)(4)(6) \cdots (n-2)(n) \text{ if } n \text{ is even} B(n) = (1)(3)(5) \cdots (n-2)(n) \text{ if } n \text{ is odd.}
$$

Write Racket code for the function  $B(n)$ . Use direct style and then use state-variable style.